DEMARRER Gamme Pratic DEVELOPPER  $\triangledown$ ne Classic

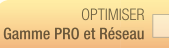

# **Compta Libérale** 2009

## Spécialement dédié aux professions libérales

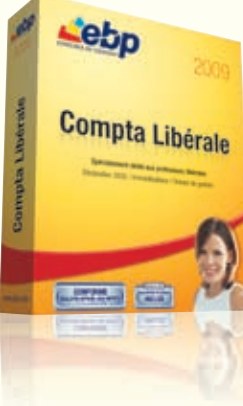

Dédié aux professions libérales, ce logiciel est parfaitement adapté à la tenue d'une comptabilité en mode Recettes-Dépenses ou Créances-Dettes. Saisie guidée, déclaration n°2035 agréée par la Direction Générale des Impôts, dossier de gestion, cet outil complet permet en plus de gérer vos immobilisations en toute simplicité.

Naviguez intuitivement dans votre logiciel grâce au Volet de Navigation qui s'adapte à l'écran dans lequel vous vous situez. Accédez rapidement à la saisie de vos écritures, aux éditions de vos documents

Choisissez la saisie qui convient à vos habitudes de travail (saisie guidée ou saisie avancée) et gagnez du temps en automatisant les

Créez vos fiches d'immobilisations en toute simplicité et obtenez automatiquement vos plus ou moins-values pour le calcul de la décla-

saisies d'écritures les plus fréquentes : loyer, EDF etc.

# Prise en main rapide **Saisissez** rapidement Gérez vos immobilisations

Déclarez simplement

Editez en toute simplicité vos documents administratifs : déclara-

**Communiquez** facilement

tion 2035 agréée par la DGI, votre dossier de gestion pour votre AGA\*.

Echangez simplement et de façon sécurisée vos données avec votre Expert-Comptable, pour la vérification de vos comptes, au format de nombreux logiciels comptables\*\*.

# **LES 5 POINTS CLES**

comptables...

ration 2035.

"Association de Gestion Agréée ARAPL, UNASA, FNAGA<br>\*\*EBP, CEGID (Sisco et PGI), SAGE LIGNE 100, COALA, CCMX (Winner et AS400), CIEL, QUADRATUS, ISAGRI, AZUR, CADOR-DORAC, APISOFT, COTE OUEST, GESTIMUM<br>et en import uniqueme

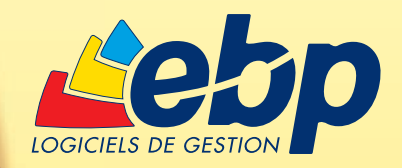

# Fonctions Principales

Conforme au Bulletin Officiel des Impôts 13 L-1-06 n°12 du 24 janvier 2006 sur le contrôle des comptabilités informatisées

### Caractéristiques générales

- Multi-dossiers : 5 dossiers
- Aide en ligne contextuelle
- *<i><u><b>Intreau*</u> Infos pratiques légales<sup>\*</sup> • Volet de Navigation contextuel
- Saisie 100% clavier

### Sécurité des dossiers et outils de maintenance

• Sauvegarde multi-supports • Réimputation d'écritures par compte et par journal

### Traitements comptables

- Plan comptable pré-paramétré
- Téléchargement de plans comptables métiers depuis le site www.ebp.com
- Comptabilité en mode Recettes-Dépenses ou Créances-Dettes
- Saisie guidée avec possibilité de créer ses propres guides d'écritures, d'utiliser ceux conçus par l'Expert-Comptable ou par un Centre de Gestion Agréé
- Saisie avancée des écritures
- Gestion des abonnements • Rapprochement bancaire manuel
- Rapprochement bancaire auto
	- matique
- Import des relevés bancaires
- Lettrage en cours de saisie
- Recherche d'écriture multi-critères
- Gestion des immobilisations • Gestion des devises
- Gestion des écritures de simulation
- Réimputation d'écritures par compte
- et par journal • Validation des écritures
- Archivage des données
- Clôtures mensuelles
- Clôture annuelle

### Déclarations fiscales

- Edition de la déclaration 2035 agréée par la DGI
- Télédéclaration EDI-TDFC via un portail déclaratif agréé de votre choix
- Edition du dossier de gestion pour les AGA : ARAPL, UNASA, FNAGA
- Edition des déclarations de TVA CA3 et CA12 agréées par la DGI.
- Télédéclaration EDI-TVA et télépaiement de la TVA via un portail déclaratif agréé de votre choix<sup>\*</sup>
- Edition de l'annexe 3310A agréée DGI

### **Editions**

- Journaux, Grand-Livre, Balance
- Rapprochement bancaire
- Outil de paramétrage des impressions • Export des éditions au format PDF et
- envoi par e-mail

# ZOOM sur la déclaration n°2035

Disposez librement, dans ce logiciel de la déclaration n°2035 agréée par la Direction Générale des Impôts et du dossier de gestion. Avec EBP Compta Libérale, vos démarches administratives deviennent une simple formalité.

### L'établissement de la déclaration n°2035

Toutes les données que vous avez saisies dans votre logiciel alimentent automatiquement votre déclaration n°2035. Etant agréée par la DGI, Il ne vous reste plus qu'à l'imprimer et à l'envoyer directement à votre Centre des Impôts.

### La télétransmission EDI-TDFC

Gagnez du temps grâce à la télétransmission (au format EDI-TDFC) de votre déclaration via un portail déclaratif agréé par la DGI<sup>(1)</sup>.

Suivez directement à partir de votre logiciel, l'avancement de votre déclaration auprès du portail jedeclare.com (confirmation de réception, de conformité...).

### L'établissement du dossier de gestion

Adhérent d'une Association de Gestion Agréée (ARAPL, UNASA, FNAGA), disposez librement dans votre logiciel de votre dossier de gestion.

(1)Consultez EBP pour obtenir des informations sur l'abonnement au portail jedeclare.com (portail déclaratif du Conseil Supérieur de l'Ordre des Experts-Comptables)

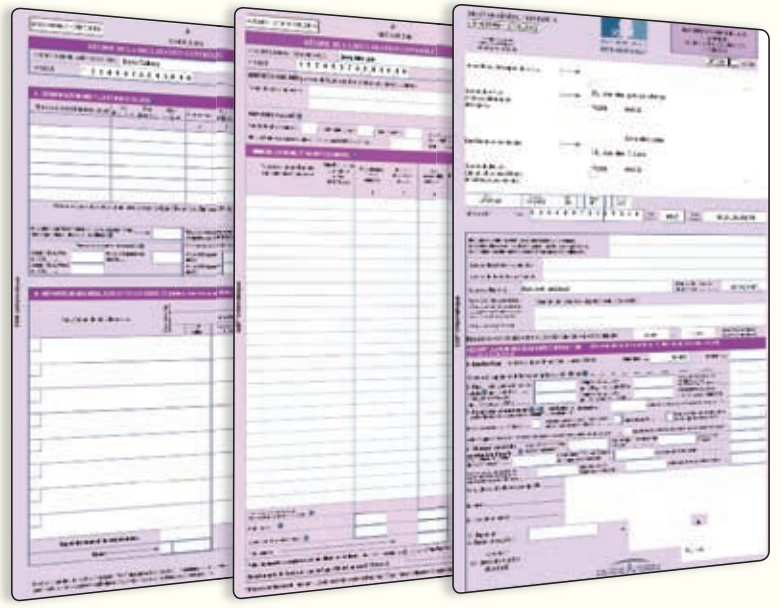

La déclaration n°2035 agréée par la Direction Générale des Impôts

### **Configurations Minimales Requises:**

• Processeur : P4 2 GHz ou équivalent • Mémoire : 512 Mo (1 Go pour Windows Vista®)

• Ecran : résolution 1024x768 en 16 bits • Espace disque libre : 500 Mo

### Systèmes d'exploitation supportés : • Windows XP® SP2

• Windows Vista® SP1\*

\*Windows Vista® version 32 bits Windows XP® et Vista® sont des logiciels dont vous devez faire l'acquisition préalablement à l'utilisation du logiciel.

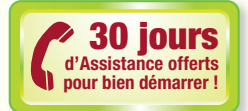

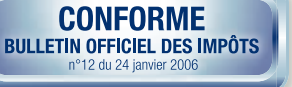

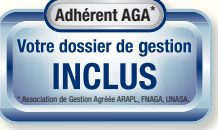

### Echange des données avec l'Expert-Comptable

- Transfert des écritures comptables au format du logiciel du cabinet comptable : EBP, CEGID (Sisco et PGI), SAGE LIGNE 100, COALA, CCMX (Winner et AS400), CIEL, QUADRATUS, ISAGRI, AZUR, CADOR-DORAC, APISOFT, COTE OUEST, GESTIMUM et en import uniquement HELIAST
	- Verrouillage optionnel des écritures transférées à l'Expert-Comptable
	- $\bullet$   $\sqrt{$ u $\vee$ eau Synchronisation des données comptables (nous consulter)

### \* Disponible sous contrat d'assistance EBP \*\*Consultez EBP pour obtenir des informations sur l'abon-nement au portail jedeclare.com (portail déclaratif du Conseil Supérieur de l'Ordre des Experts-Comptables)

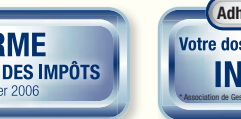